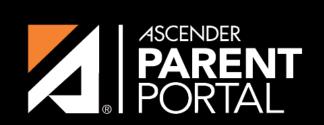

**ASCENDER GUIDES** 

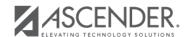

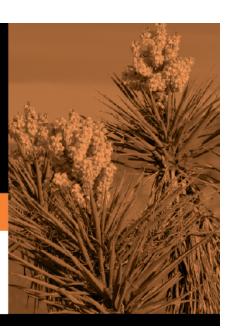

2023/05/23 01:58

## **Table of Contents**

2023/05/23 01:58 III

2023/05/23 01:58 IV

The following fields will have edits when used on a dynamic form:

- If a column has a DATA\_TYP of STATE in DR\_ORD\_OPT\_TYP, the entry will appear as a drop-down list with all of the US states, territories, and insular areas spelled out. When one is selected, the standard two-character postal abbreviation is stored in the table.
- If a column has a DATA\_TYP of NUMERIC in DR\_ORD\_OPT\_TYP, the data entered by the user is checked to ensure that there are no invalid characters. It allows either all numbers or spaces. No alpha or special characters are allowed.
- If a column has a DATA\_TYP of DATE in DR\_ORD\_OPT\_TYP, the data is masked to force the format MM/DD/YYYY and checked to verify that it is a valid date. For example, 02/31/1995 is not a valid date, even though it is numeric and in the correct format.
- For a DATA\_TYP of AREACODE, the data is masked to force the format ###.
- For a DATA\_TYP of PHONENUM, the data is masked to force the format ###-###.
- For a DATA\_TYP of ZIP5, the data is masked to force the format #####.
- For a DATA TYP of ZIP4, the data is masked to force the format ####.
- For a DATA TYP of SSN, the data is masked to force the format ###-##-###.
- In any cases where there are special characters in the display mask on the page, the characters are removed before saving to the SR\_ORD table. Also, the date is reformatted to the format YYYYMMDD before saving.
- For a DATA\_TYP of EMAIL, the data is checked to ensure that it fits a standard email format. It must have at least one character before an "@" symbol, at least one character between the "@" and the final period, and at least two characters after the final period. For example, the smallest email address that would be considered valid is a@b.cd. There can be multiple periods in the address (e.g., first.last@email.net).
- If a column has an HTML\_TYP of DROPDOWN and includes the name of a lookup table, lookup ID, and value fields, the drop down is populated from that table.
- If a column has an HTML TYP of RADIO YN, it displays as CY CN.
- If a column has an HTML\_TYP of TEXT, and a FLD\_LEN is given, the text entered into the field is limited to the number of characters specified in FLD\_LEN.

2023/05/23 01:58

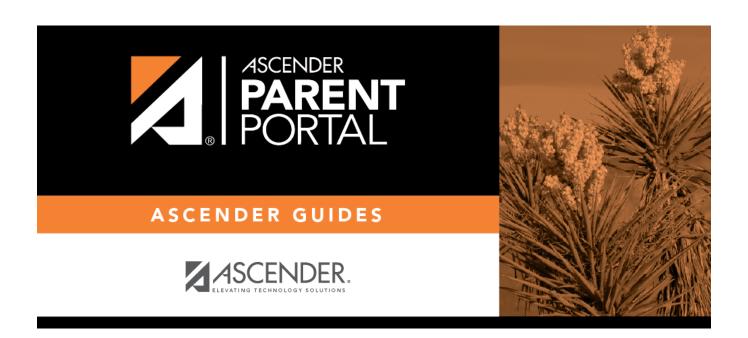

## **Back Cover**

2023/05/23 01:58